## **Schweinefleisch-Vögerln**

## **Beschreibung: Zutaten:**

Das folgende Gericht ist der Saltimbocca alla Romana nachempfunden. Anstelle der Kalbschnitzel nehmen wir dünn geschnittene Schweineschnitzel und statt Parmaschinken Schinkenspeck. Desweiteren rollen wir die Schnitzel zu Schweinefleisch-Vögerln (Rouladen). Die Weißweinsoße behalten wir bei... Als Beilage reichen wir Rosmarin-Blechkartoffeln und einen frischen Salat mit selbstgezupften Kräutern und einem Vinaigrette-Dressing

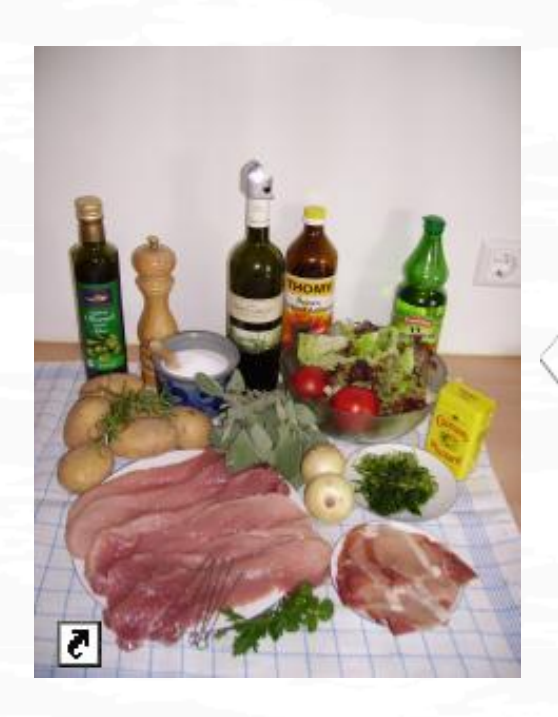

6 dünn geschnittene Schweineschnitzel 6 hauchfeine Scheiben Schinkenspeck ½ Liter Weißwein 12 kleine Blätter Salbei 3 Zwiebeln Basilikum, Salz, Pfeffer und Liebstöckel 10 Kartoffeln 4-5 Zweige Rosmarin Olivenöl zum Anbraten, und für die Vinaigrette Ein kleiner Kopfsalat sowie Lollo Rosso Essig Gartenkresse und Pimpinelle Petersilie **Schnittlauch** 

## **Zubereitung:**

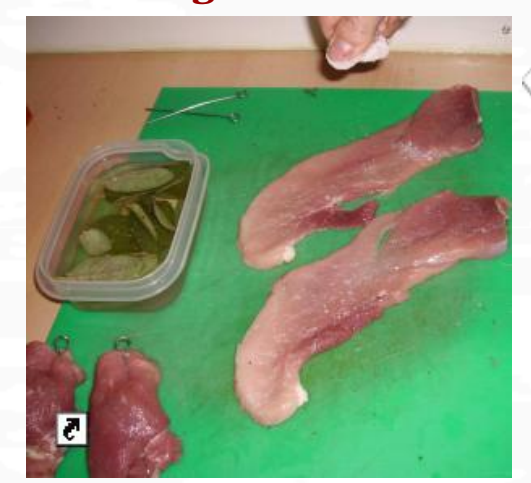

Einen Metzger des Vertrauens sollte man nicht nur beim Einkauf der Zutaten für dieses Gericht kennen und von seiner Glaubwürdigkeit überzeugt sein. Der Metzger schneidet uns die Schnitzel genau definierter Herkunft in der gewünschten Stärke (ca 5mm) ...das ist Kundendienst! Die Salbeiblätter haben wir am Vortag in Weißwein eingelegt

Wir salzen und pfeffern die Schnitzel und bestreuen sie mit Basilikum.

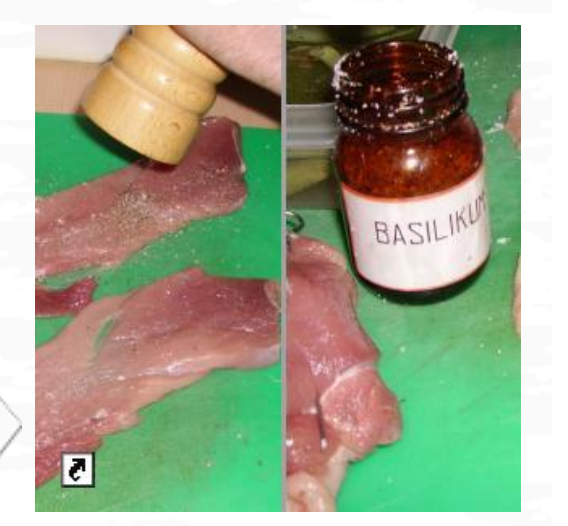

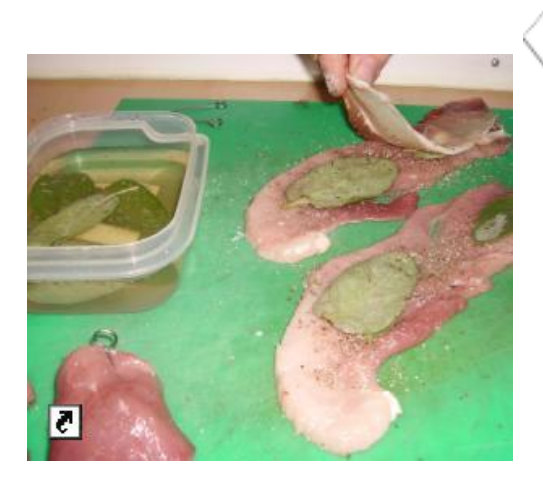

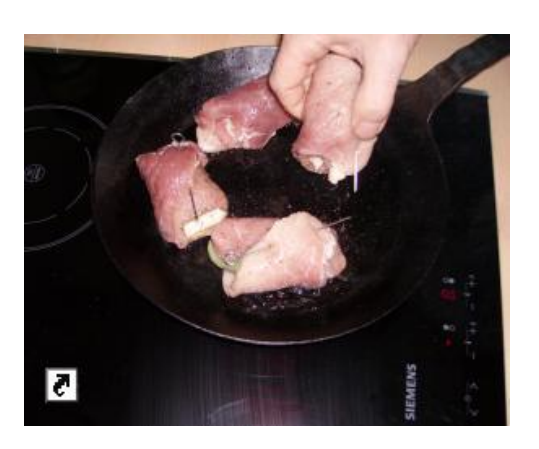

Zwei Blätter des eingelegten Salbei werden nun auf jedes Schnitzel gelegt. Obenauf legen wir je eine Scheibe des hauchdünn geschnittenen Schinkenspecks.

Nun werden die Rouladen stramm aufgerollt und mit einer Rouladennadel fixiert

Korrektes Anbraten nur auf einer Gasflamme? Wir wurden eines Besseren belehrt: Anbraten in einer schmiedeeisernen Pfanne gelingt ohne Energieverlust auch auf einem Induktionskochfeld!

Zwiebeln haben wir zwischenzeitlich in kleine Würfel geschnitten und braten sie bei mittlerer Hitze für die Weißweinsoße an

Die Zwiebeln löschen wir nun mit dem Weißwein ab und würzen mit 1-2 Messerspitzen Liebstöckel. Dann geben wir die Soße über die Schweinefleisch-Vögerln, decken den Topf ab und köcheln das Ganze ca. 30 Minuten. Ggf. dicken wir die Soße zum Schluss mit Kartoffelmehl ein.

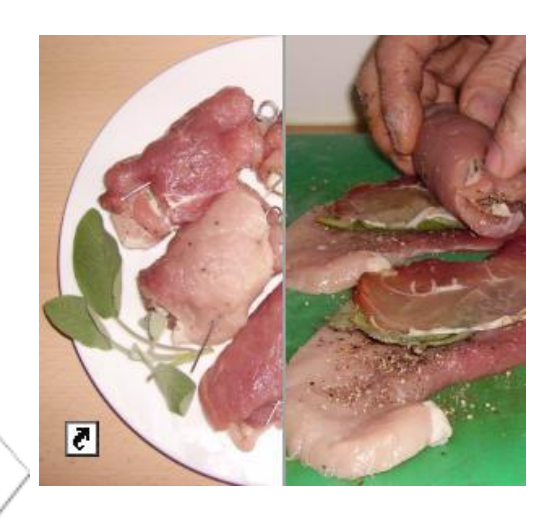

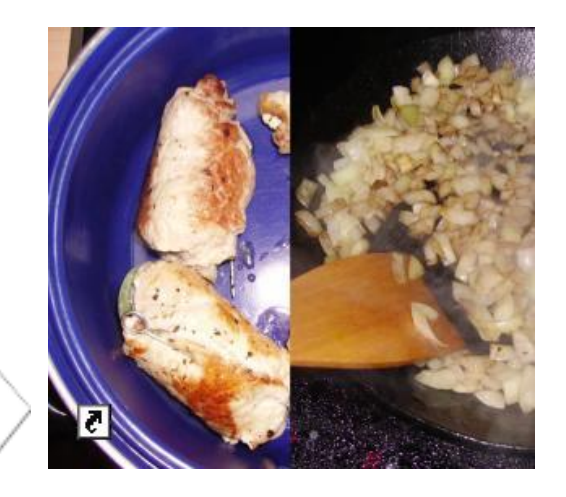

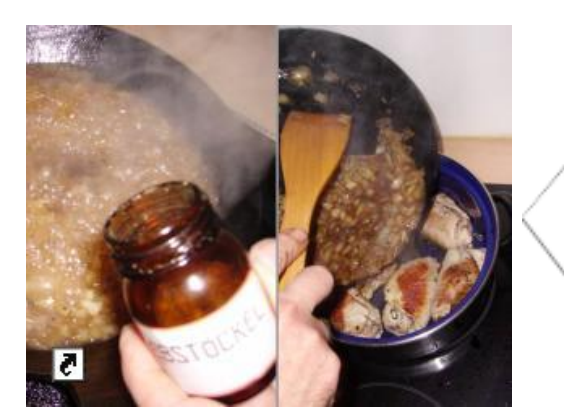

Gerät das man normalerweise für das Schneiden von Apfelspalten nutzt Die kartoffeln nun in Spalten schneiden ...z.B. mit einem

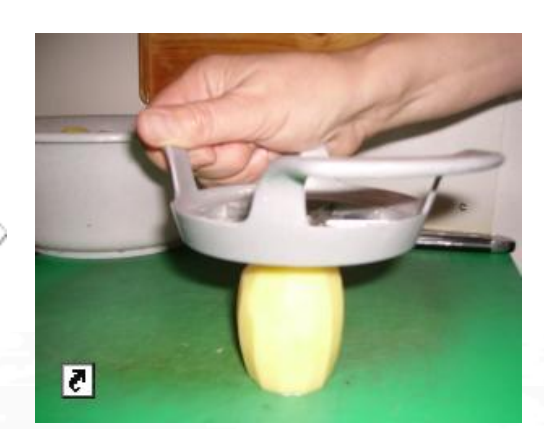

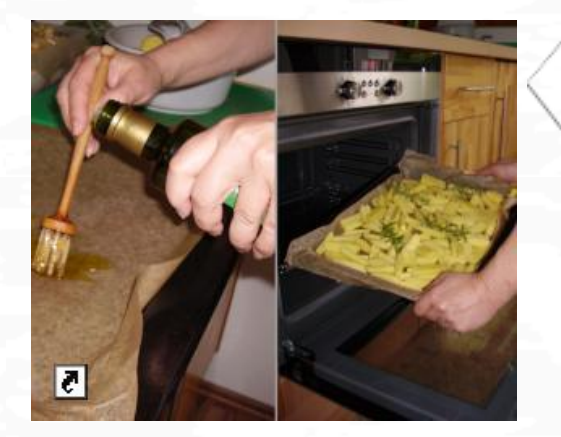

Das Backblech mit Backpapier belegen und mit Olivenöl einpinseln; die Kartoffelspalten gleichmäßig verteilen und mit Olivenöl beträufeln und die Rosmarinzweige obenauf legen. Backzeit ca, 30 Minuten bei 170°C Für den Salat bedarf es bei diesem Rezept keiner Beschreibung...

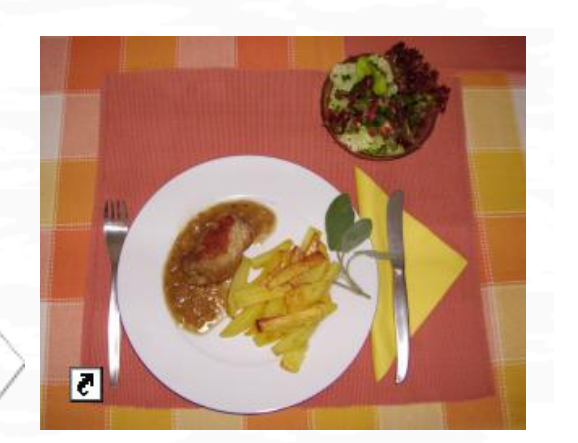

Guten Appetit